# **INTRODUCTION à<br>DRYAD2DATAVERSE**

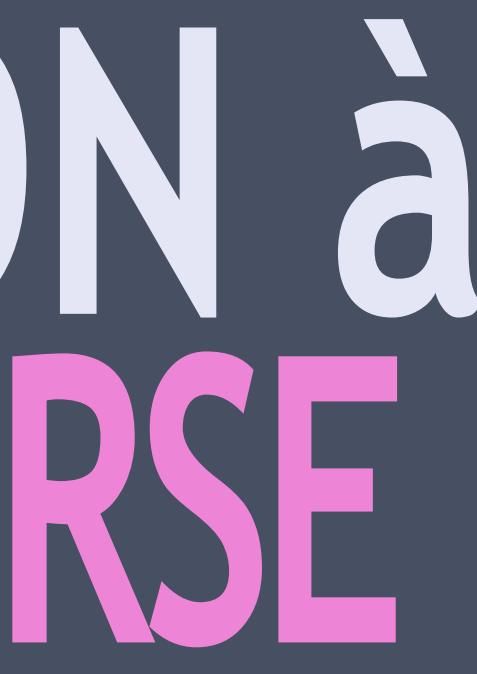

### **EN QUOI CONSISTE CET OUTIL ?**

- **> Outil pour harmoniser les collections de données entre Dryad**
	- **et DatavErSE > Application autonome > Bibliothèque Python**

 $\overline{\mathbf{3}}$ 

### POURQUOI L'AVONS-NOUS CRÉÉ?

- > UBC DATAVERSE COLLECTION @BOREALIS : notre dépôt principal
- > Plusieurs données d'auteurs d'UBC dans DRyAd > Importance d'harmoniser et de préserver numériquement la recherche
	- > Consolider les ensembles de données dans un seul lieu : BoREALIS **DATAVERSE**

### **APERÇU DU LOGICIEL**

**> Simple > Modulaire > Neutralité du système > Planification > Fonctionne à partir d'une ligne de commande**

# APERÇU TECHNIQUE > API à API

### > Base de données pour plus de cohérence et de contrôle

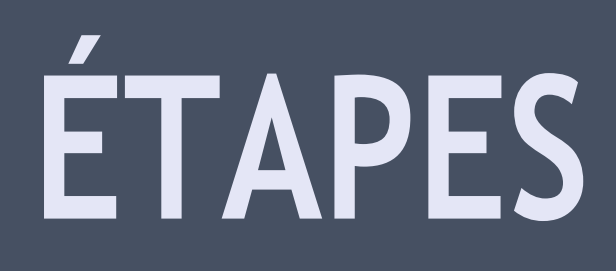

> Créer impérativement un tableau de concordances pour les métadonnées > Analyser les ensembles de données d'UBC dans Dryad

> DatavErSE JSON importé

 $\overline{7}$ 

### COMPOSANTS

> Sérialiseur > Transfert > Suivi

# **FONCTIONNALITÉS**

**> Programme en ligne de commande > RORS pour les productions institutionnelles > Autonome > Sauvegarde automatique des données à chaque cycle de travail et création de sauvegardes horodatées**

# **FONCTIONNALITÉS**

- **<sup>&</sup>gt; S'exécute à tout moment, car chaque exécution est autonome**
- **> Envoi de statut de courriel à de multiples récipiendaires**

### **DÉCOUVRIR LE TOUT EN ACTION > RÉSULTAT FINAL [DaTavERSE.SchoLaRSpoRTaL.iNfo/DaTavERSE/UBC\\_DRYAD](https://dataverse.scholarsportal.info/dataverse/UBC_DRYAD) > CODE giThub.com/ubc-LibRaRy-Rc/DRyaD2DaTavERSE > DOCUMENTATION ubc-LibRaRy-Rc.giThub.io/DRyaD2DaTavERSE/**

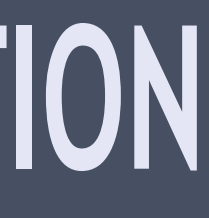

## **COORDONNÉES**

**> Paul Lesack ET Eugene Barsky > UBC LiBrary, RESEarch CommonS <sup>&</sup>gt; [rESEarch.daTa@uBc.ca](mailto:research.data@ubc.ca)**